# yogini

### *Stretching the Linux Scheduler... ...to its Limits*

### Len Brown Sr. Principal Engineer Intel Open Source Technology Center

# **Opportunity**

A tool integrating...

- 1. workload generation
- 2. hardware and software observation
- 3. report generation

Useful for scheduler+power+performance...

- 1. design
- 2. debug
- 3. tuning
- 4. regression testing

# Agenda

- 1. Example
- 2. How yogini works
- 3. Another Example

# Linux v5.16 ITMT on Intel 2xPcore + 8xEcore

Task Placement:

- 1. Pcore
- 2. Ecore
- 3. Pcore HT sibling

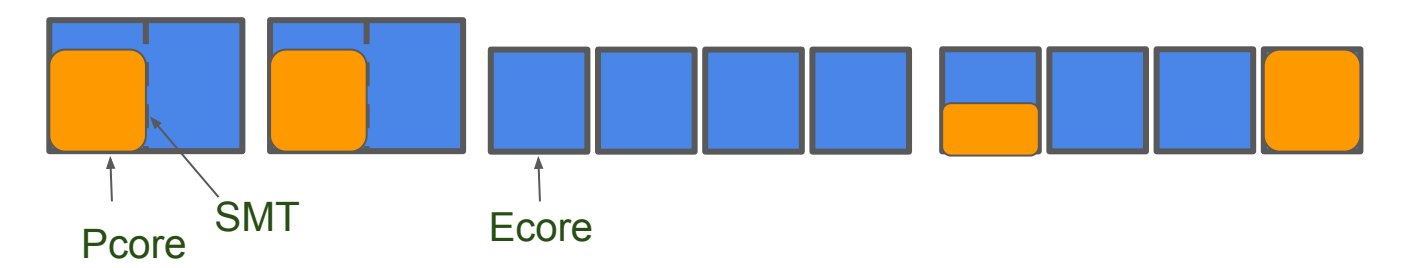

#### Scheduler spreads to Ecore before HT sibling.

# 12-thread FIFO (100%) Stimulus

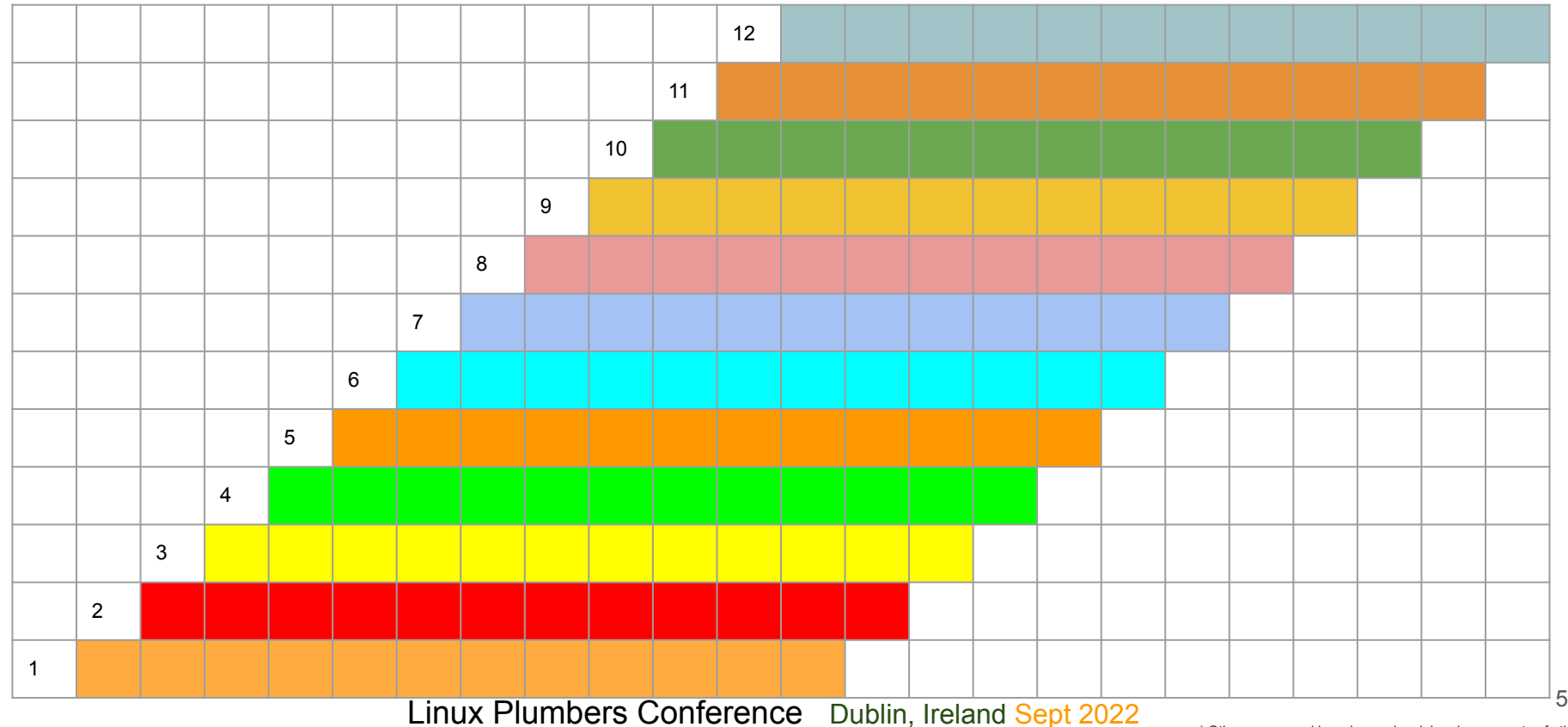

\* Other names and brands may be claimed as property of others

#### Yogini Pyramid100 Busy % by CPU type

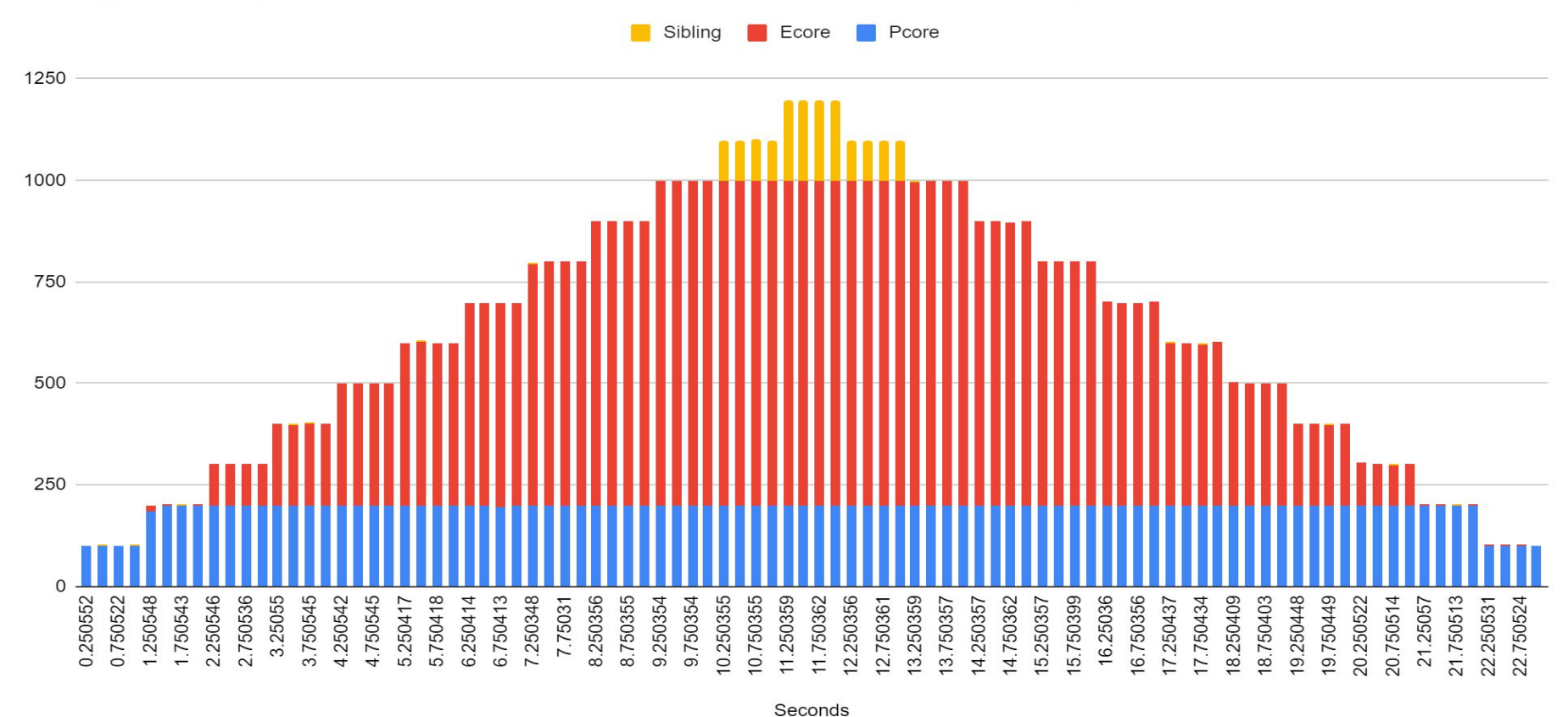

Linux Plumbers Conference Dublin, Ireland Sept 2022

6

#### Yogini pyramid100 work done by CPU type

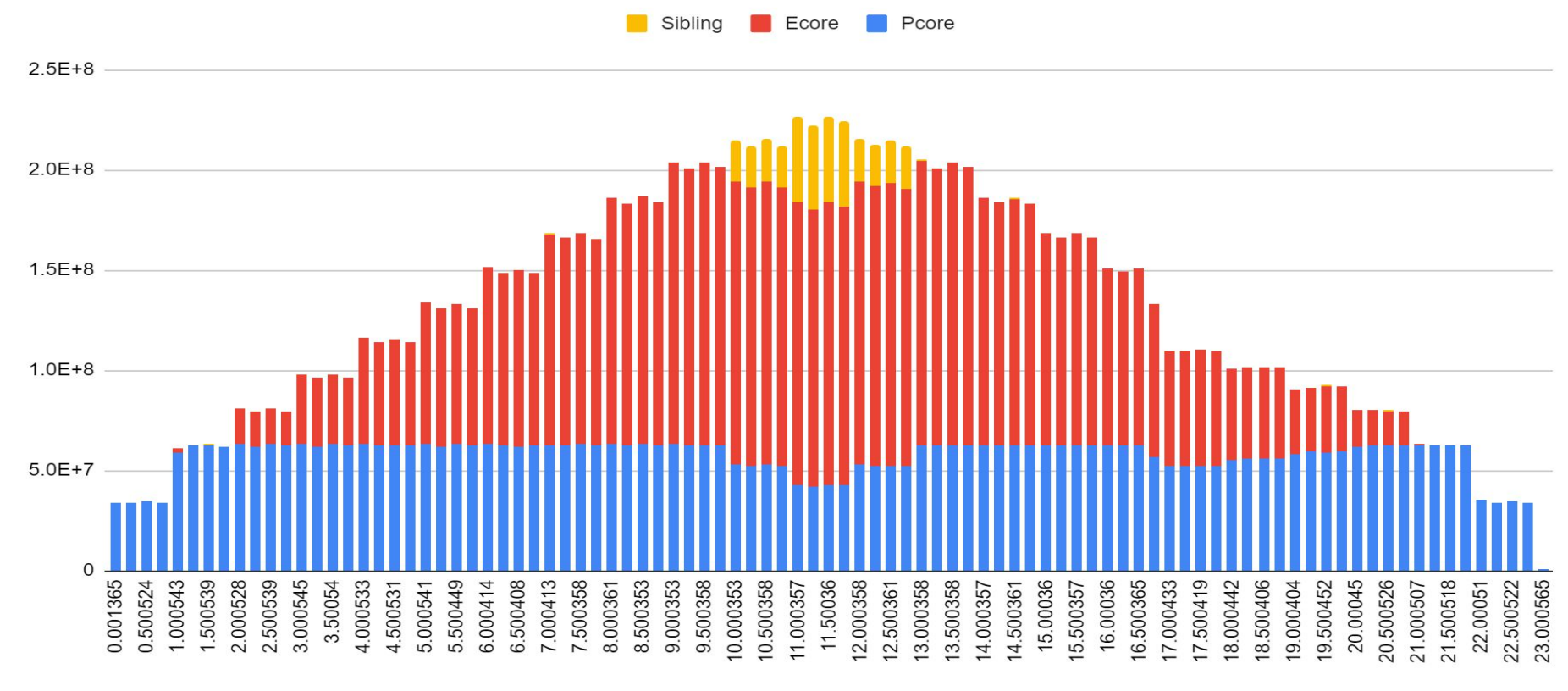

Seconds

#### Yogini pyramid100 work done per CPU over time

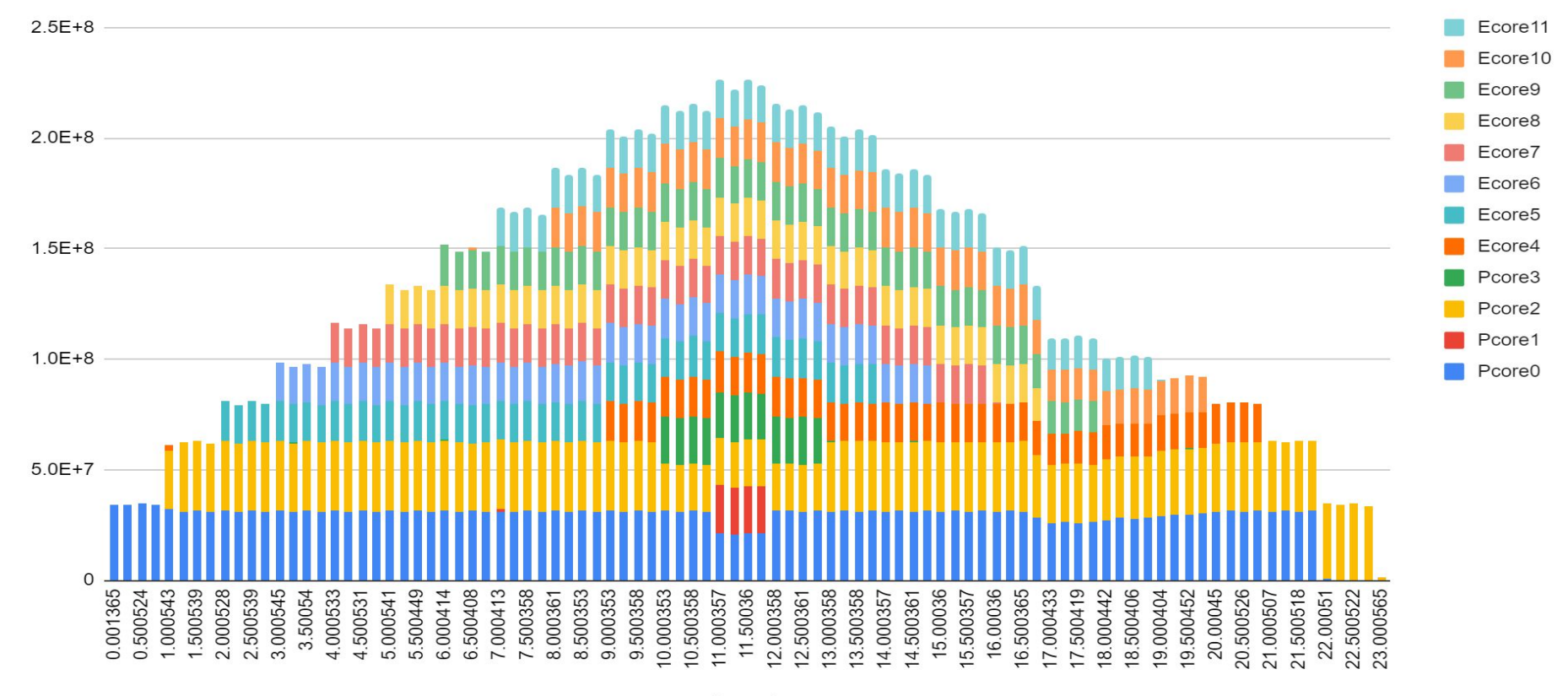

Seconds

#### Yogini pyramid100 Frequency vs CPU over time

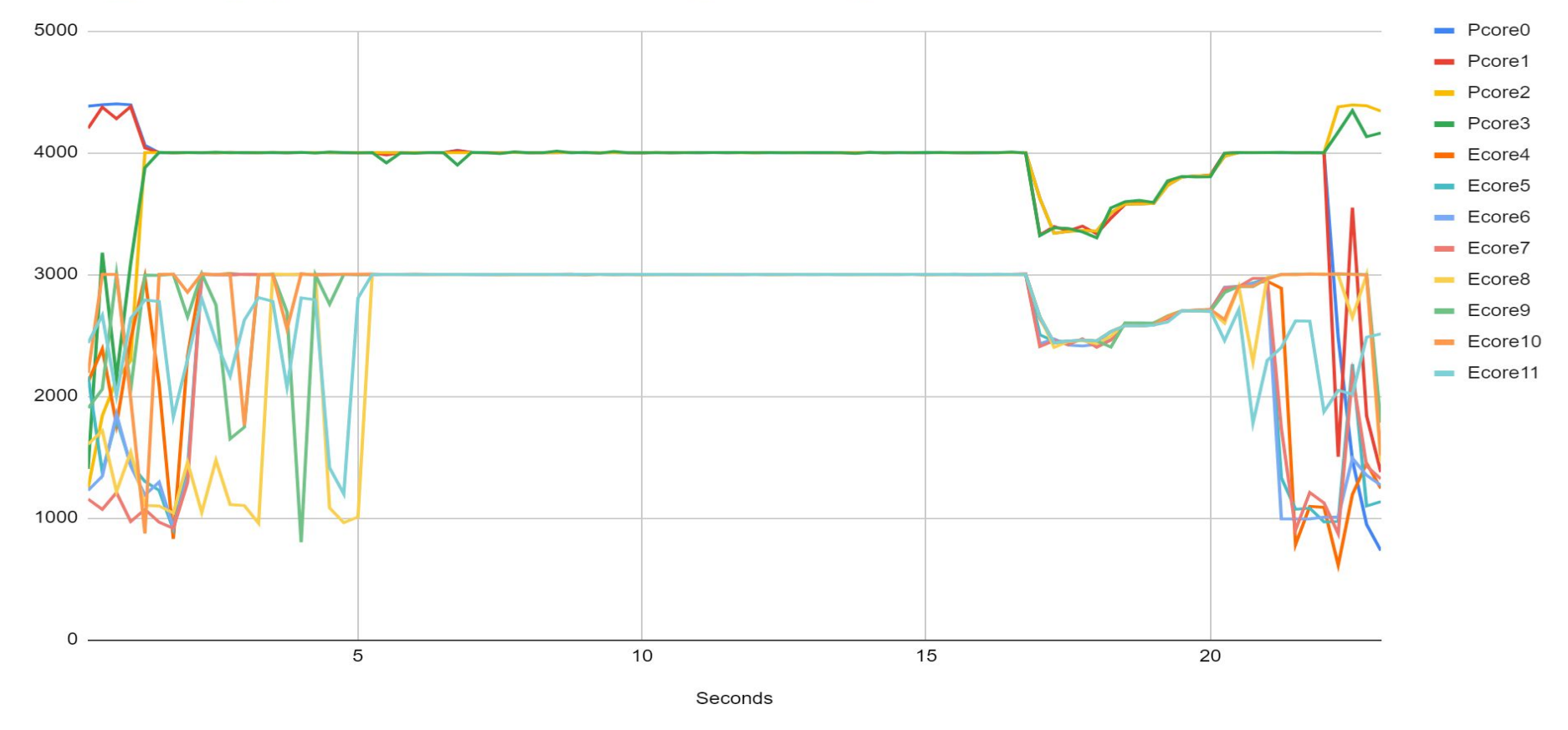

#### Yogini pyramid100 Uncore MHz vs. time

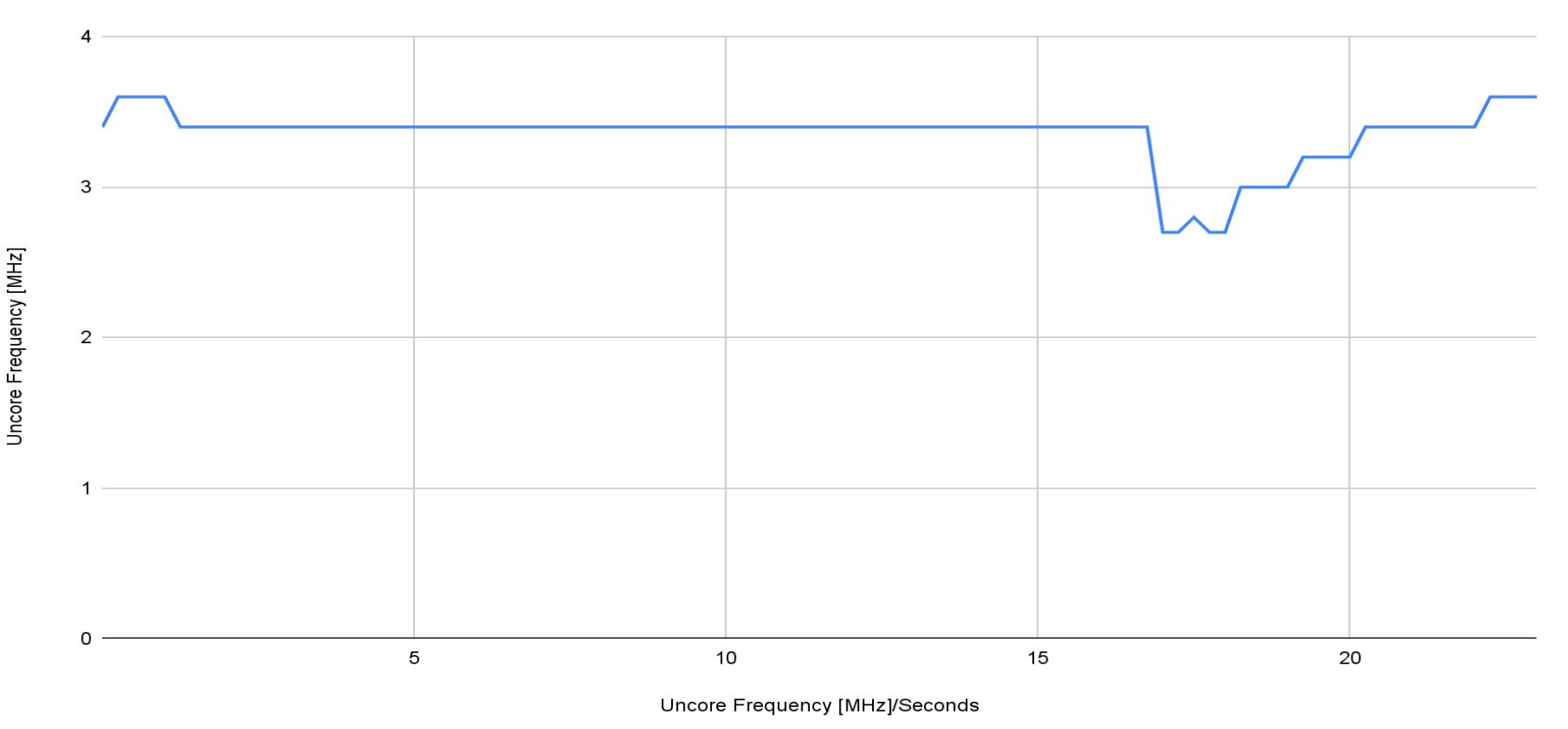

#### Yogini pyramid100 - IPC/CPU vs time

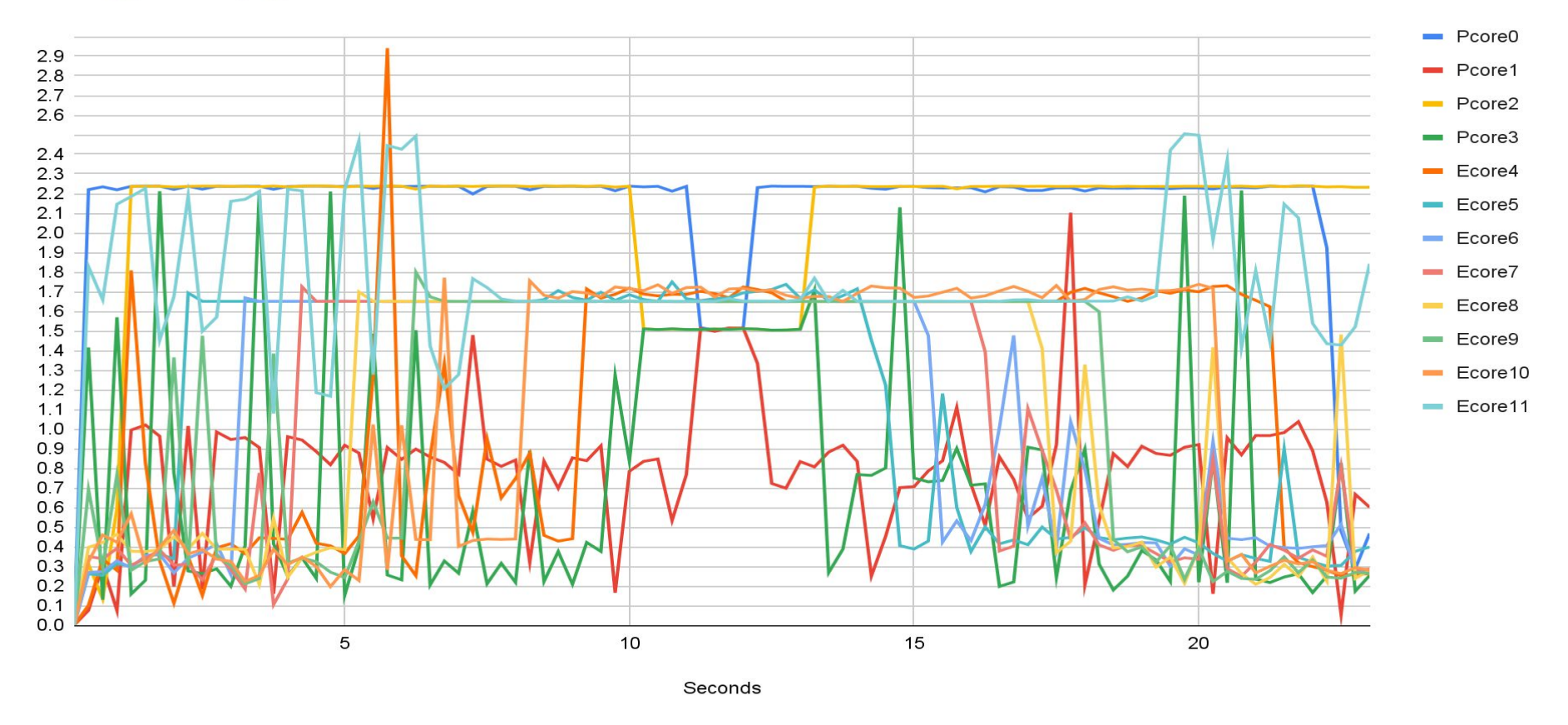

# Yogini pyramid100 - IRQ/250ms per CPU

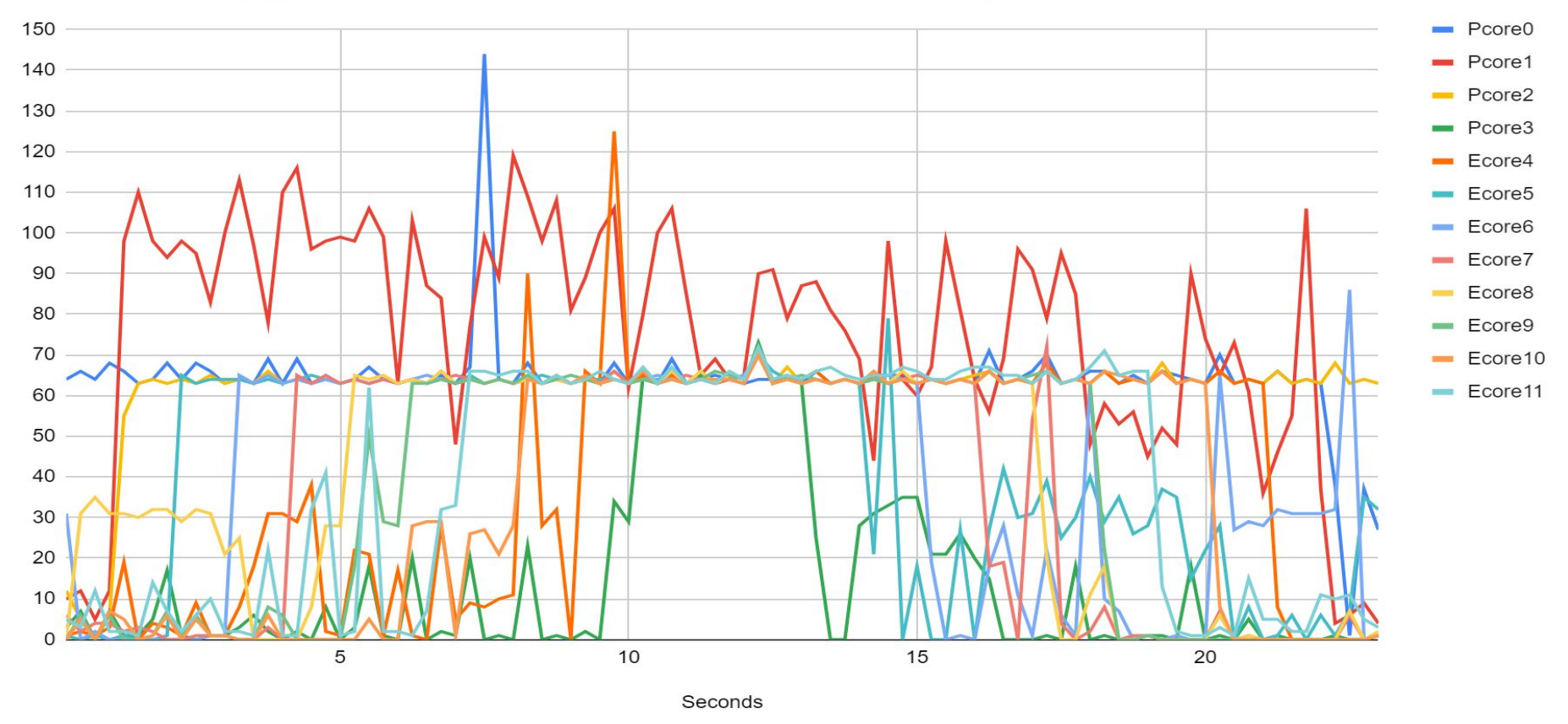

# Yogini pyramid100 Temperature/CPU vs time

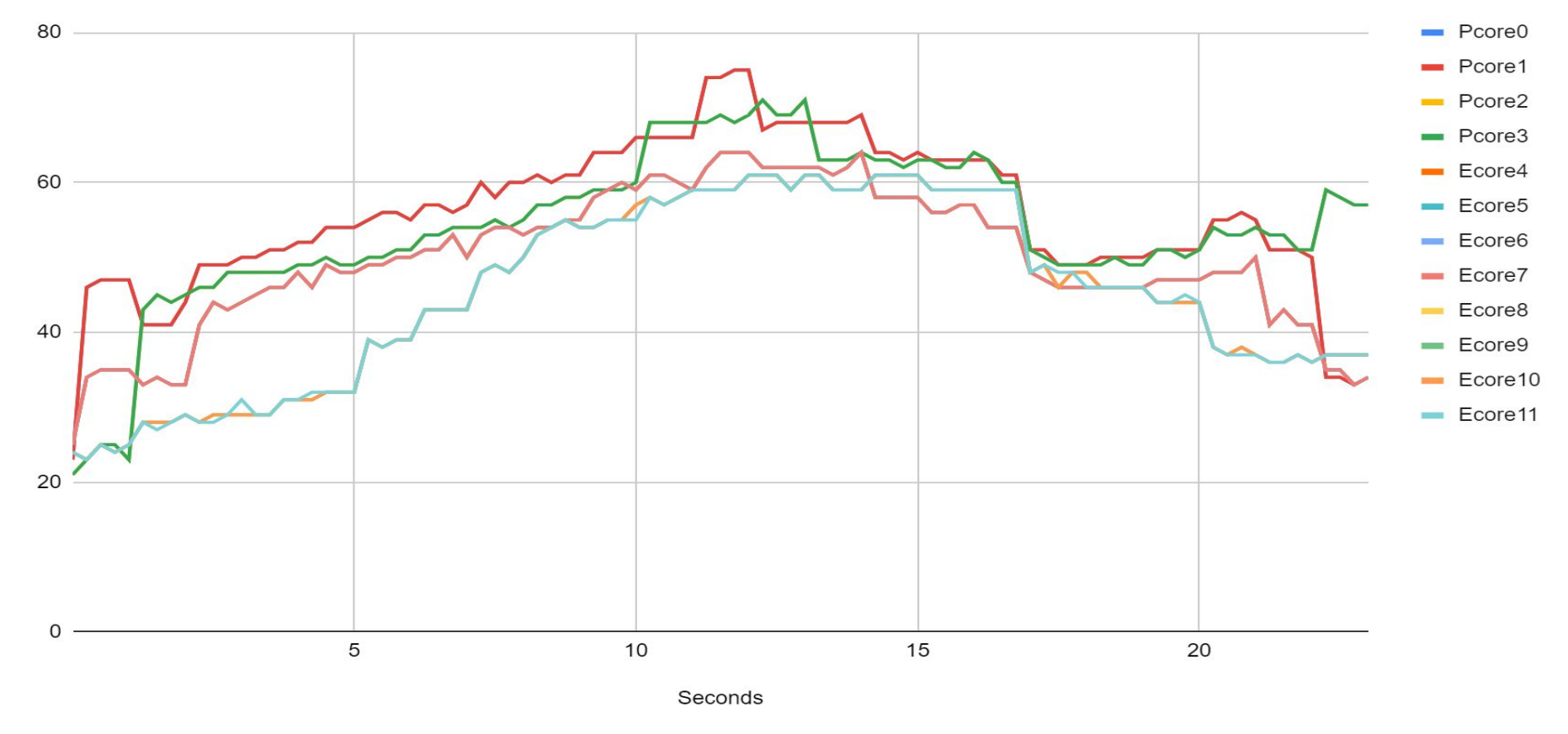

### Yogini pyramid100 Volts/CPU vs time

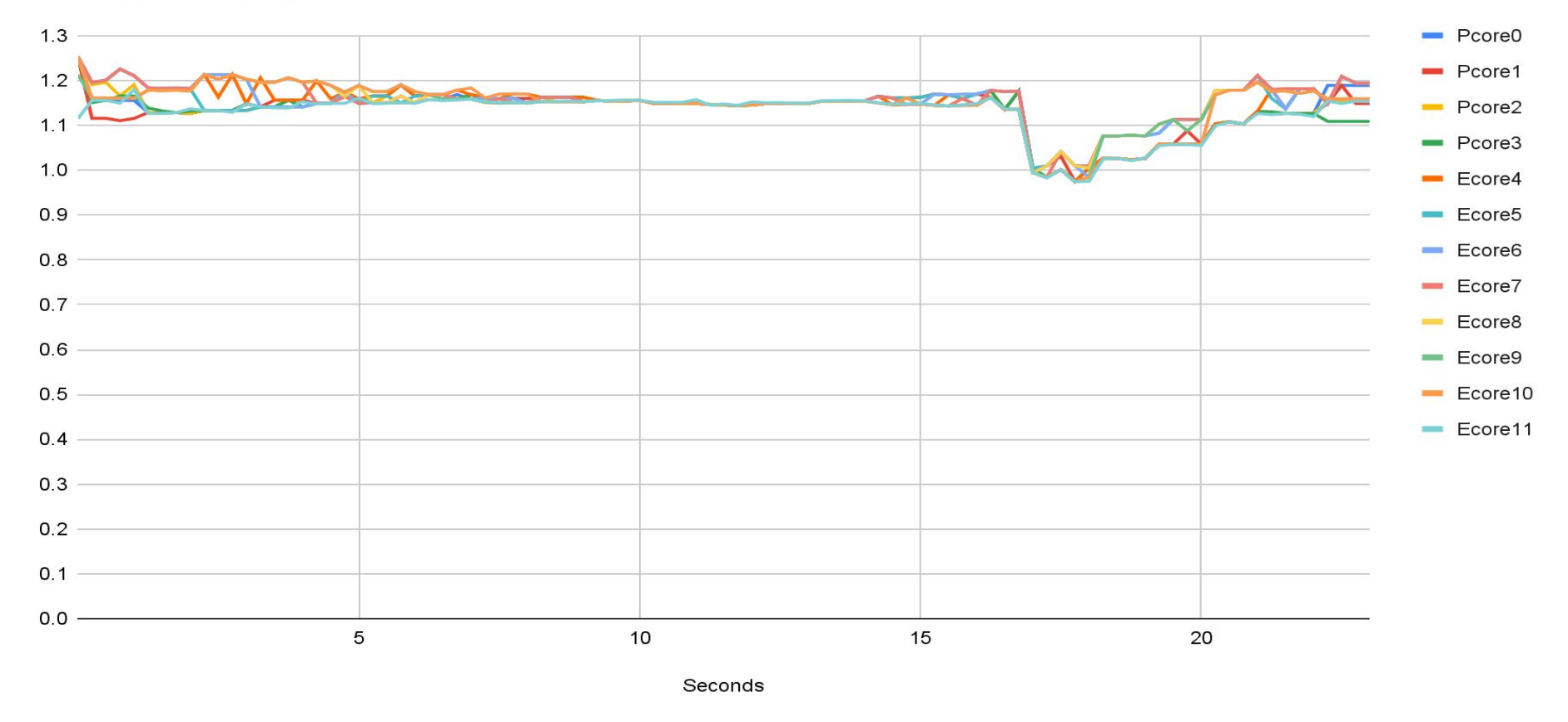

#### Package, IA, UNCORE and GFX Power vs time

 $\Omega$ 

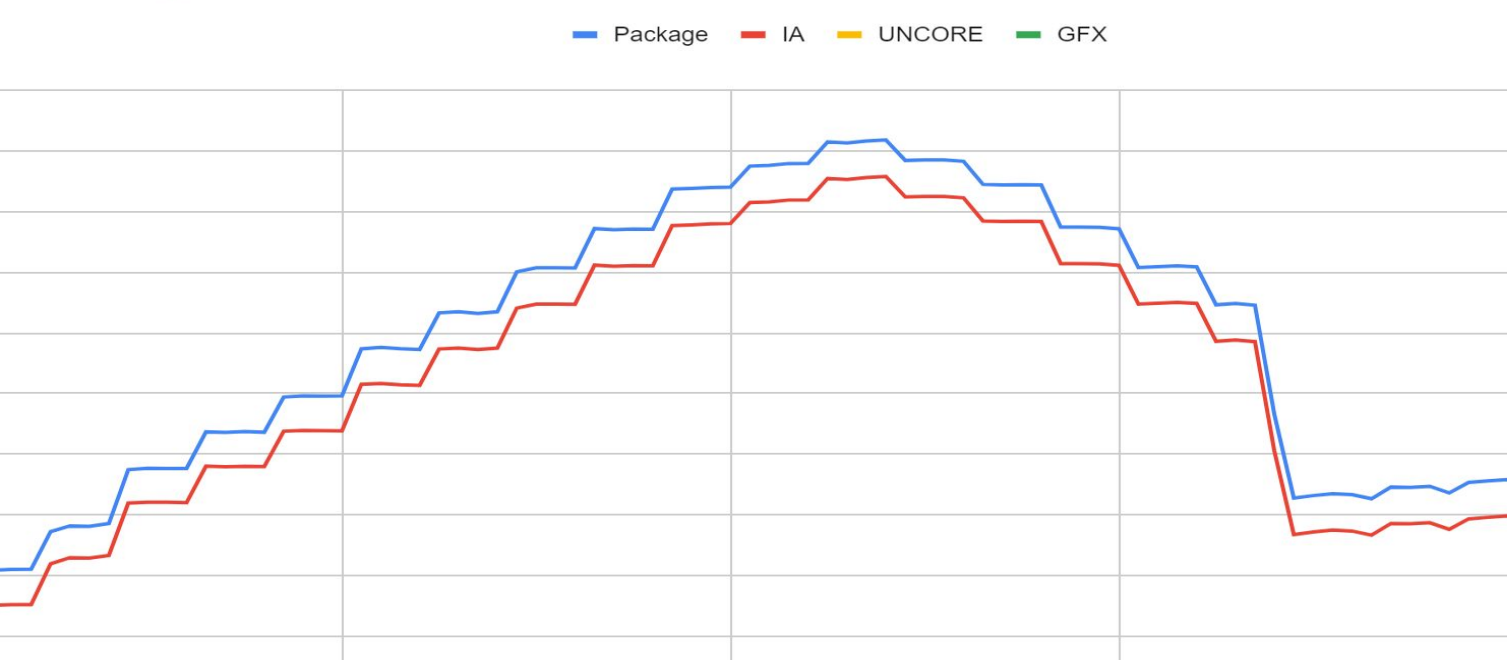

Linux Plumbers Conference Dublin, Ireland Sept 2022

Seconds

#### Yogini Pyramid100 Thread Work done by CPU

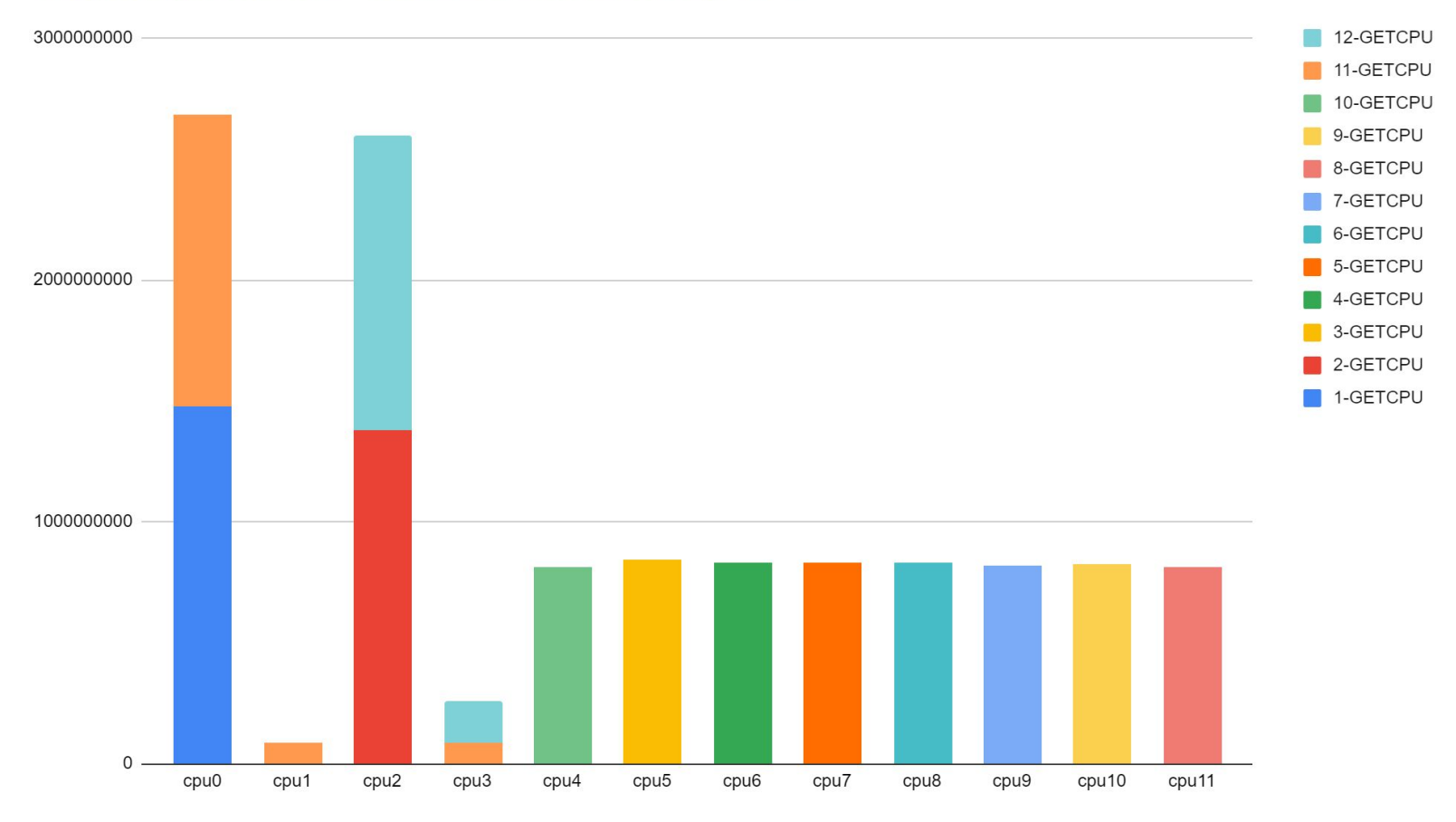

#### **Yogini Pyramid100 Thread CPU Residency Trace**

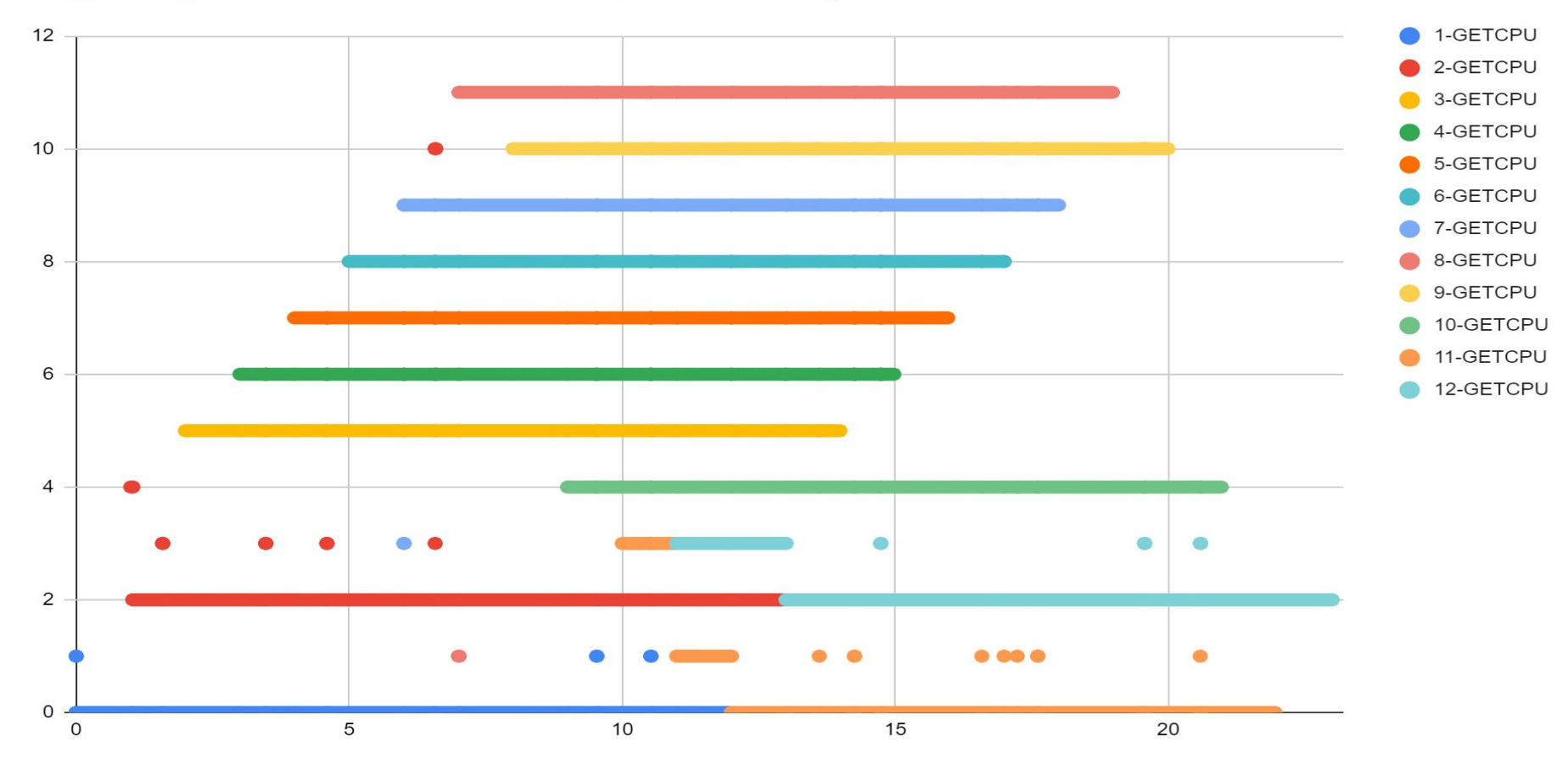

# Yogini Purpose: The ability to easily...

- 1. Generate well-understood workloads, to challenge Linux PM & scheduler
- 2. Observe scheduler's success/failure against those challenges
- 3. Foundation for regression test suite, to assure continuous improvement

# Yogini Goals: It needs to be easy to...

- 1. Install
- 2. Run on any topology
- 3. Run on any version of Linux
- 4. Share results
- 5. Understand results
- 6. Reproduce results
- 7. Compare before/after
- 8. Extend with additional workloads

# Quick Start: Install, Run, Observe, Share

- **# tar zxf yogini-VERSION.tar.gz**
- **# cd yogini-VERSION**
- **# ./yogini > output.tsv**

google sheets: Import output.tsv

select data region, click "Insert Chart"

click SHARE

# Optional Worker Parameters

Worker type

Number of copies (threads)

Waveform: eg. Rate of work, @ begin, @end

Start time, end-time, duty-cycle

affinity: start, stop, permanent

**man ./yogini.8**

# How yogini works

1. Calibrate Hardware

2. Start System Monitor

3. Run work

4. Output Results

# Calibration sets "100%: Performance

For every workload type, in a test, 100% performance must be known

- 1. use pre-calibrate: **–calibrate AVX,12345678**
- 2. measure on cpu0, or fastest of N CPUs: **–calibrate N**

#### yogini -w rate100

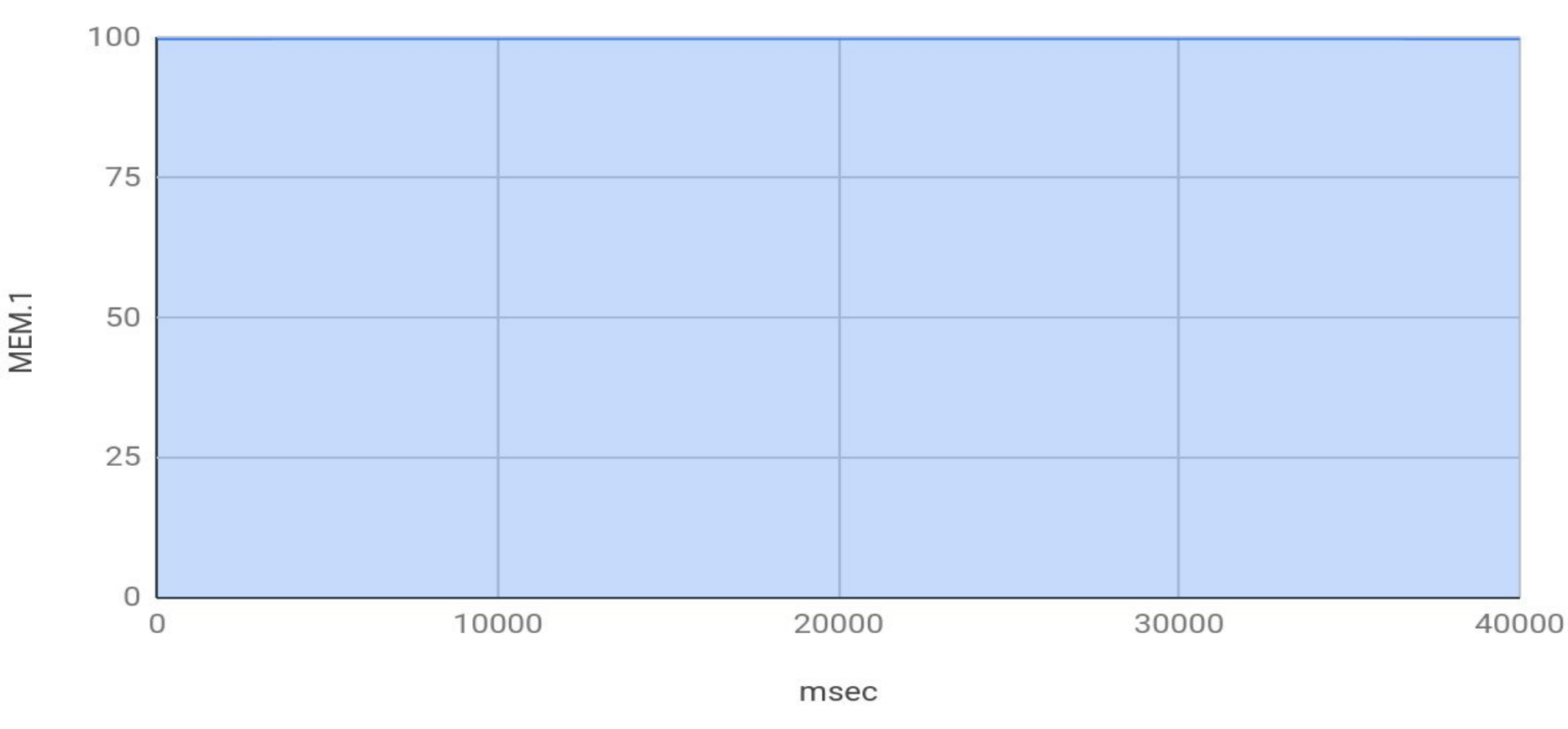

yogini -w start-msec1000,stop-msec3500

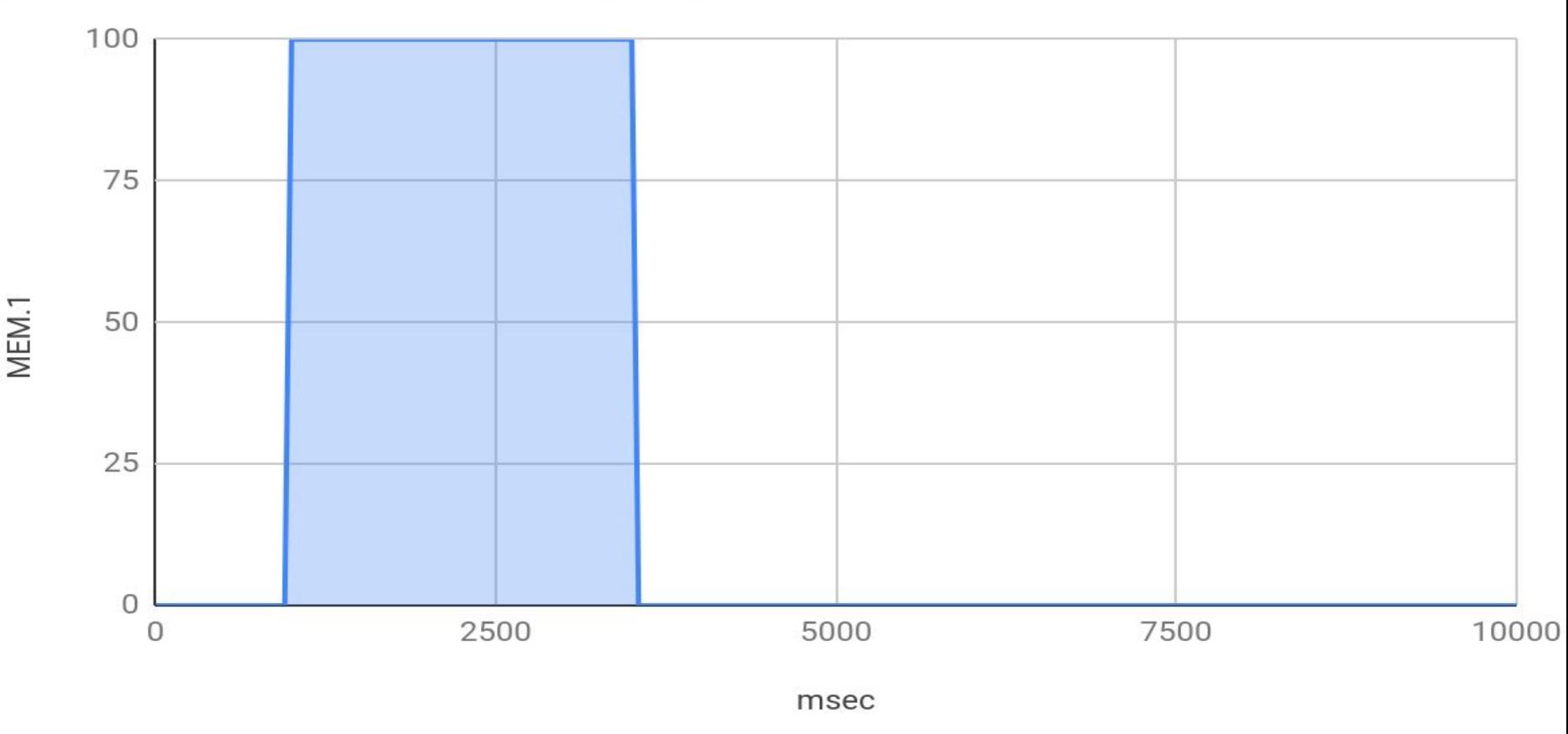

yogini -w duty-cycle50

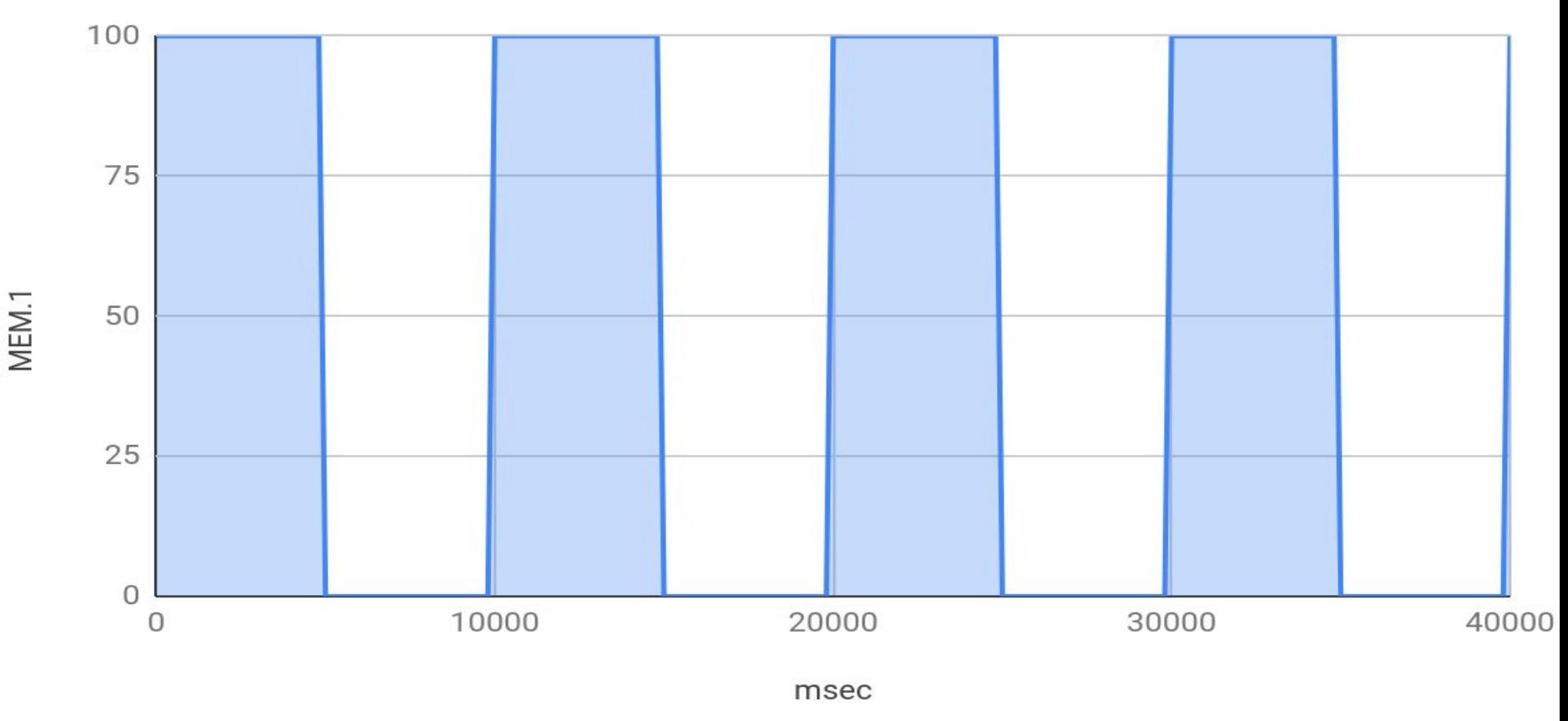

#### yogini -w rate42

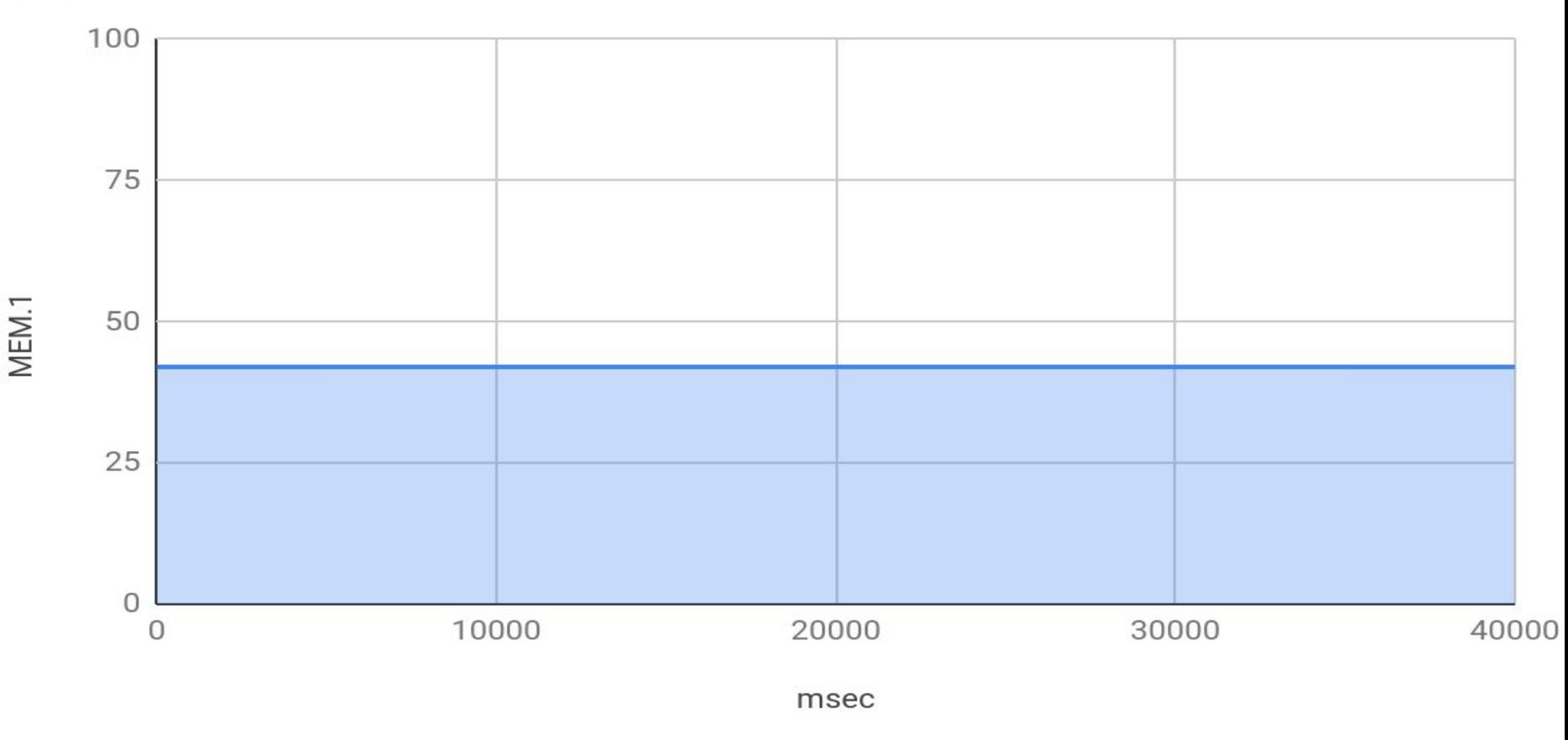

yogini -w rate42, duty-cycle50

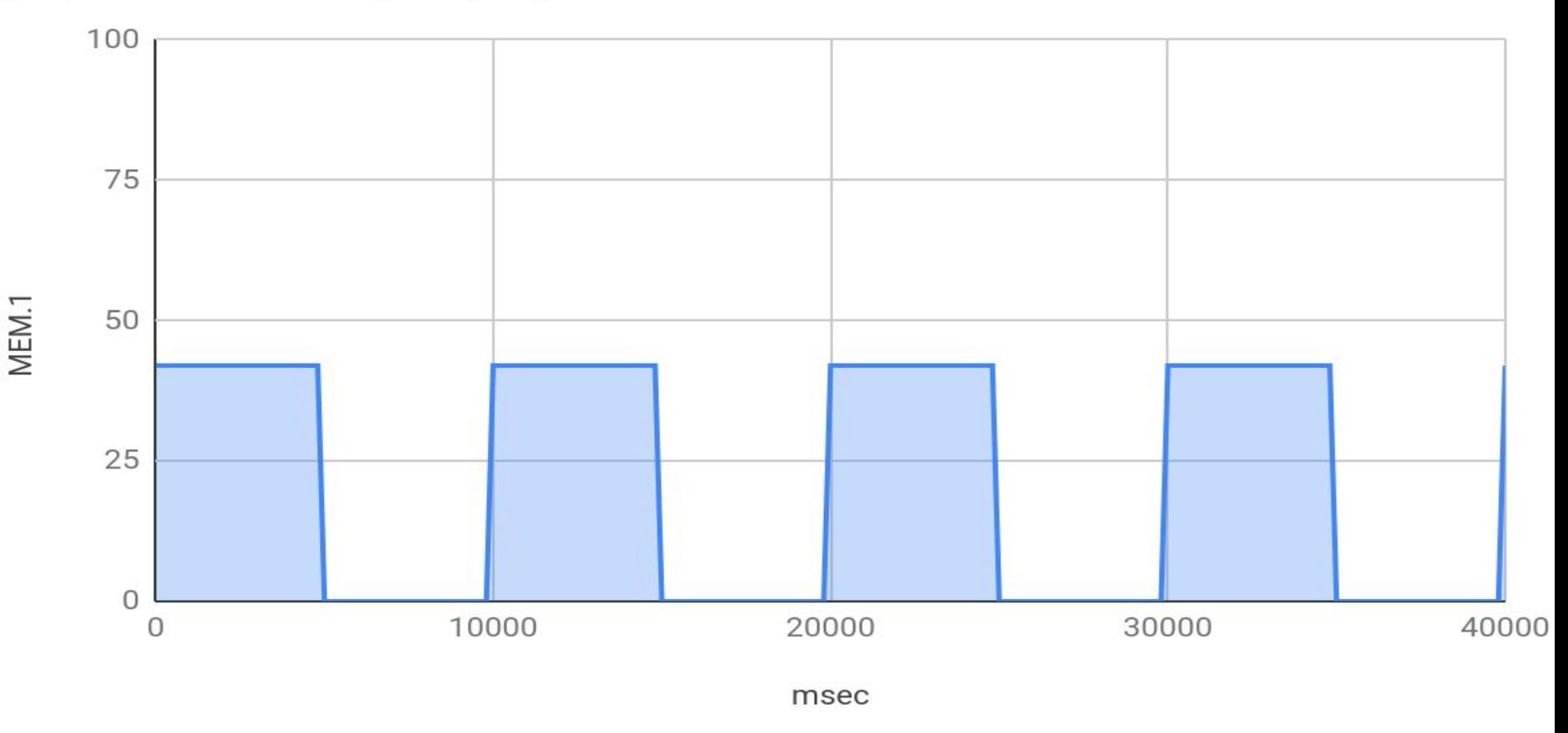

## Constant Rate of Work/Time

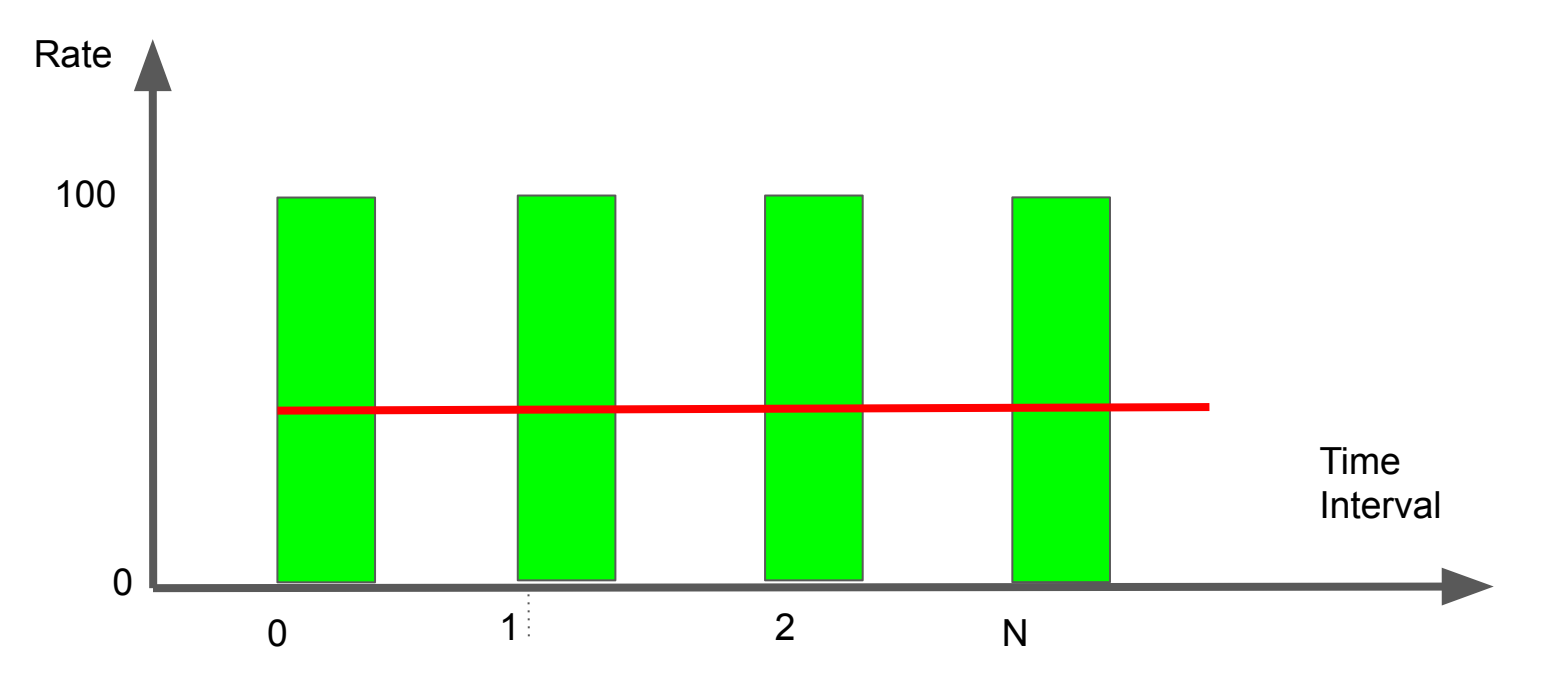

yogini -w rate1-100

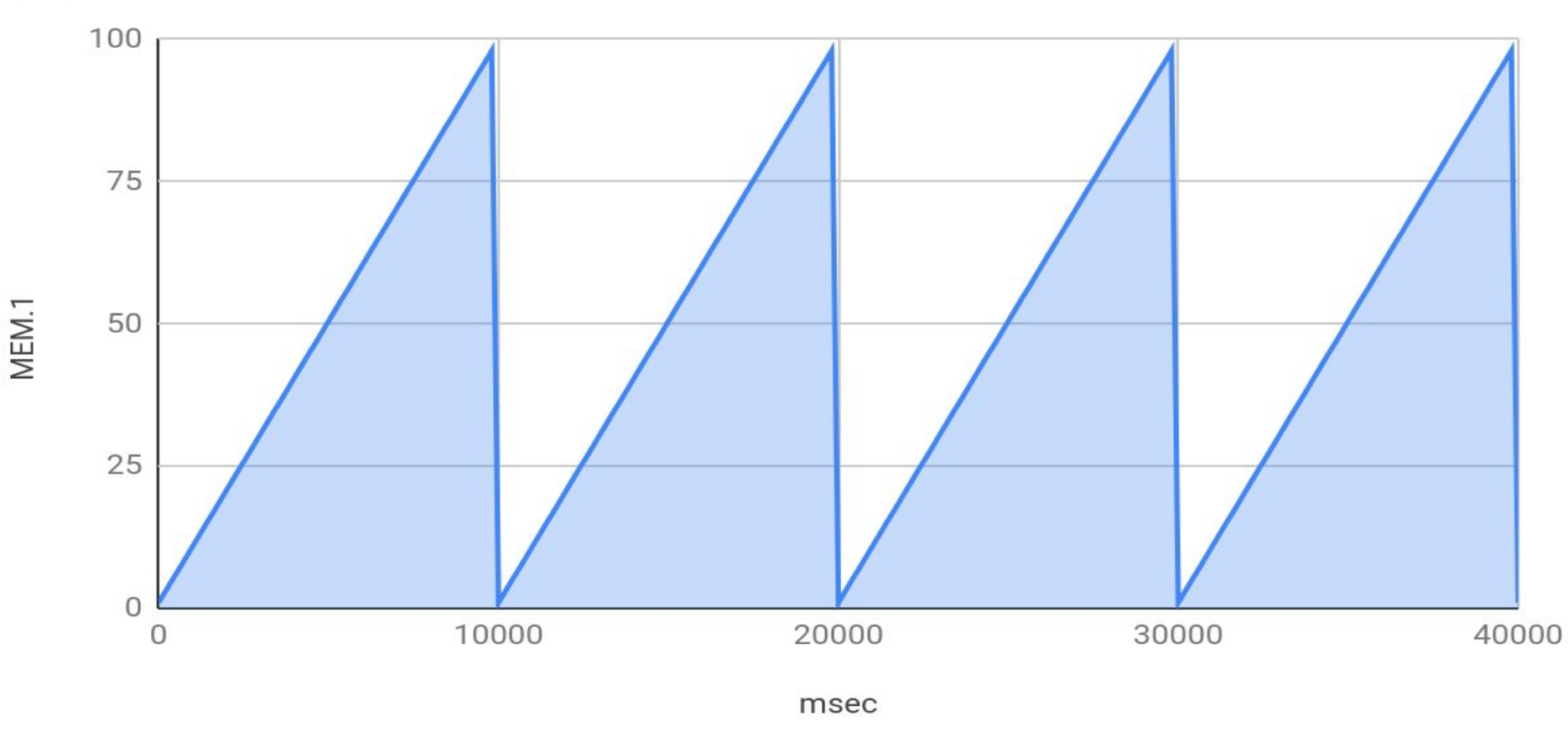

#### Variable Work/Time

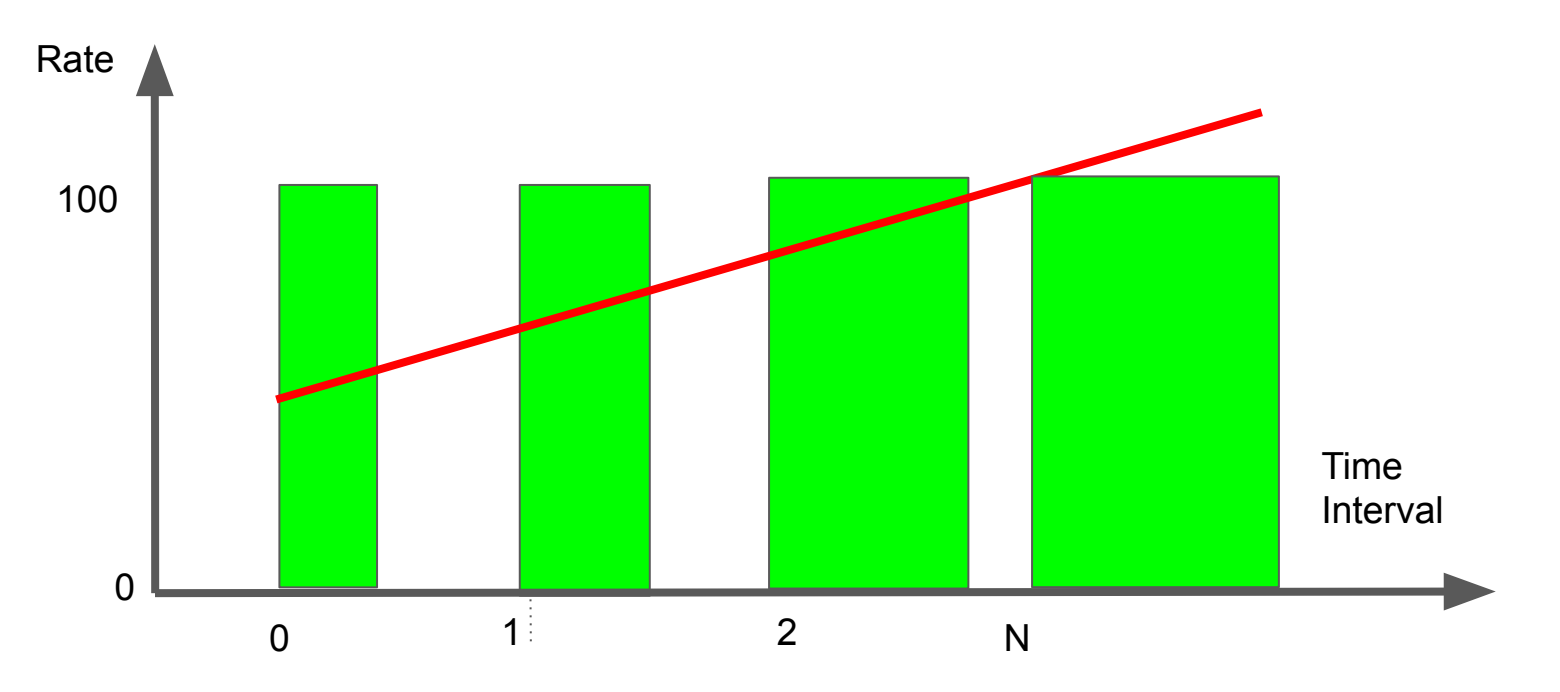

# Work != Utilization

Due to opportunistic turbo, 100% is often not attainable, or sustainable.

# Yogini system monitor

monitor thread periodically\* collects:

- 1. Utilization Busy% (per CPU)
- 2. RunQ length (per CPU)
- 3. Frequency (per CPU)
- 4. Linux run queue length (per CPU)
- 5. IRQs (per CPU)
- 6. Instructions per Cycle (IPC)
- 7. Temperature (per CPU DTS)
- 8. RAPL power (package, CPU, GFX, RAM, Uncore)
- --monitor wakemsec250 (default 250 msec)

### system monitor architecture

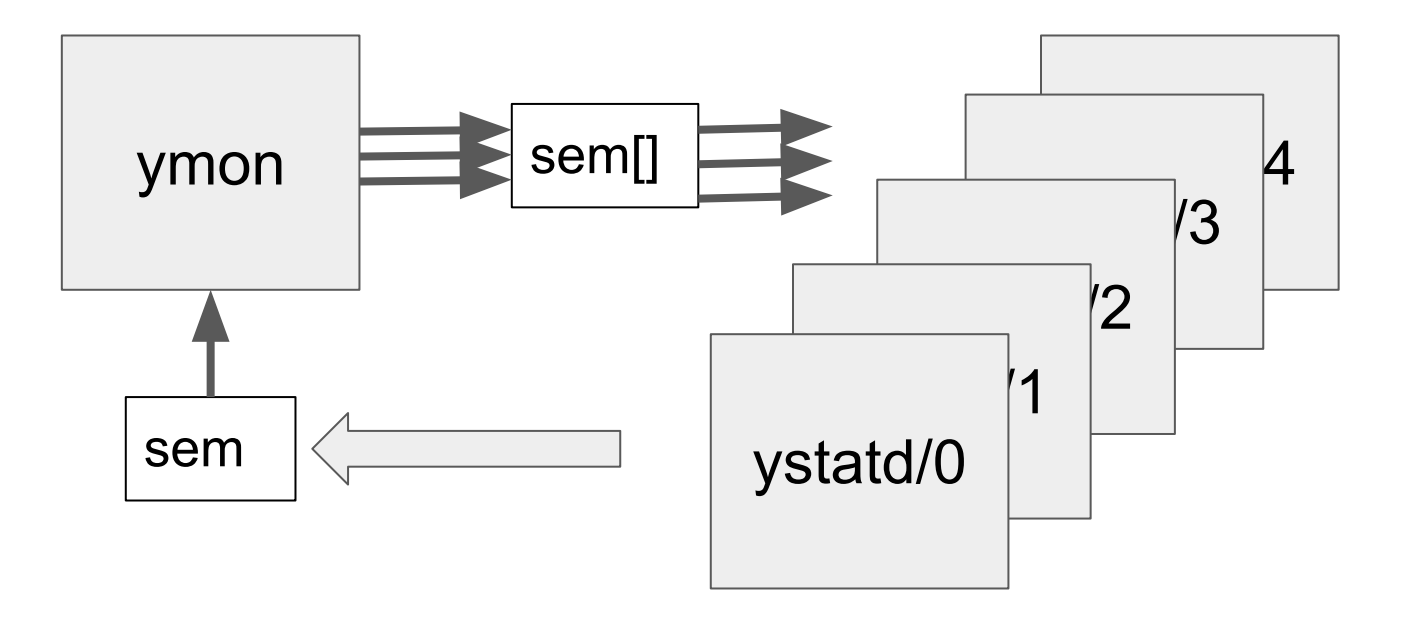

# system monitor use

Monitor system for 10 sec:

**# yogini**

Fork my program, monitor system until it exits:

**# yogini my\_program**

Run built in AVX workload, monitor\* until it exits

**# yogini -w AVX**

\* skip monitor with **--monitor off**

# Library of Built in Workloads

**# yogini -w \$WORKLOAD**

WORKLOAD in:

- 1. GETCPU, RDTSC, PAUSE, TPAUSE, regAVX2, regVNNI
- 2. SSE, AVX, AVX2, AVX512, DOTPROD, VNNI
- 3. MEM, memcpy

# Working Set Size

GETCPU, RDTSC, regAVX2, regVNNI, PAUSE, TPAUSE **[No size]**

SSE, AVX, AVX2, AVX512, DOTPROD, VNNI **[ L1 dcache]**

MEM, memcpy [**L3 cache**]

Set working set size:

**# yogini -w 256KB,AVX2 -w 100MB,MEM**

# worker thread instrumentation

Worker thread time slide granularity [16.66 ms]

Self record every time slice:

- 1. current CPU via getcpu(2)
- 2. work-done counter

Set worker thread granularity to 10ms

**# yogini -w wake-msec10**

#### Linux EAS test on 4xEcore + 1xPcore

Task Placement:

- 1. Pcore
- 2. Ecore
- 3. Pcore HT sibling

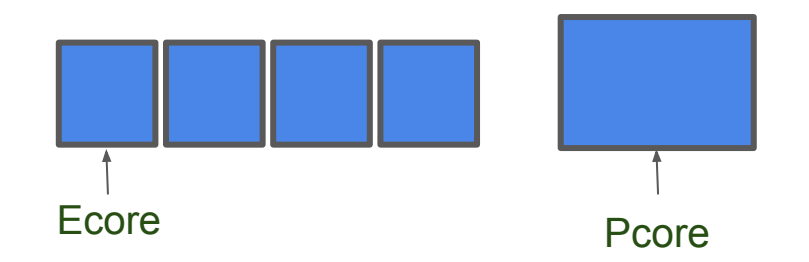

EAS: Ecores more efficient than Pcores at low MHz

# Example Ramp-Down on Big-Little

**# yogini -w rate100-1**

One thread

Requests 100% capacity, ramping down to 1%

Energy model marks Pcore4 as less efficient.

Expect: high demand to run on Pcore4, migrate to Ecore upon low demand

# Example Ramp-Down (Big -> Little) - Work Done

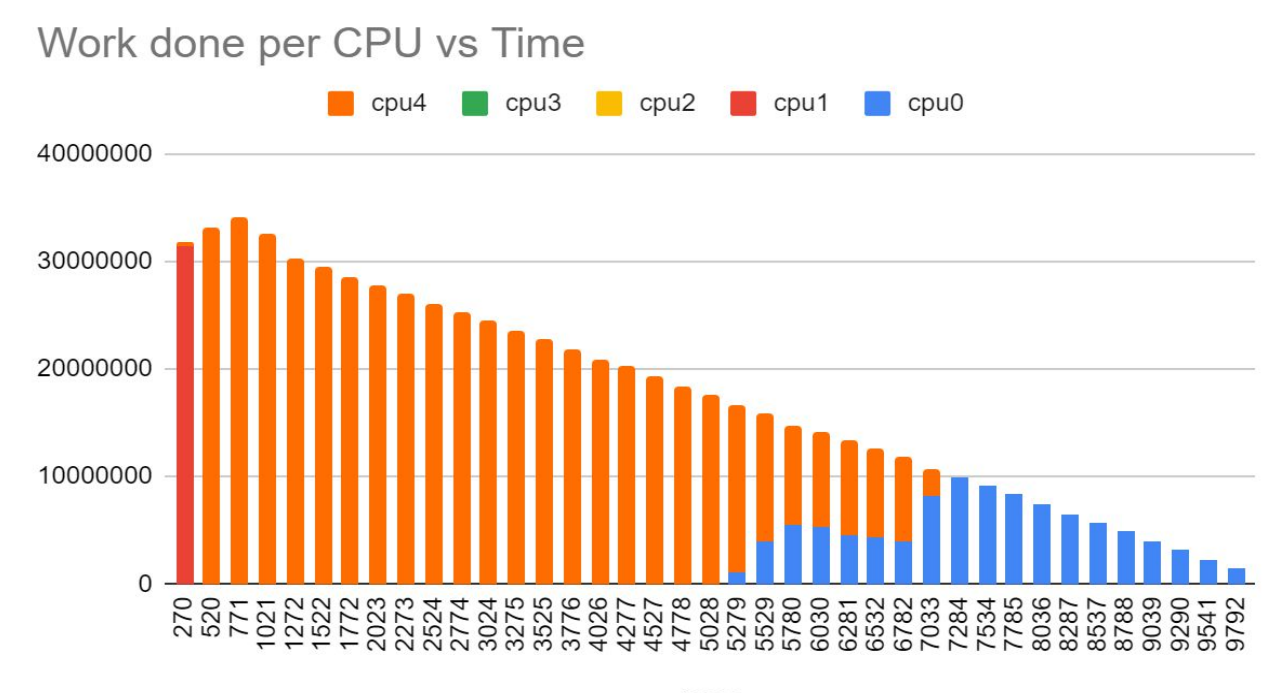

msec

# Example Ramp-Down (Big -> Little) %Busy

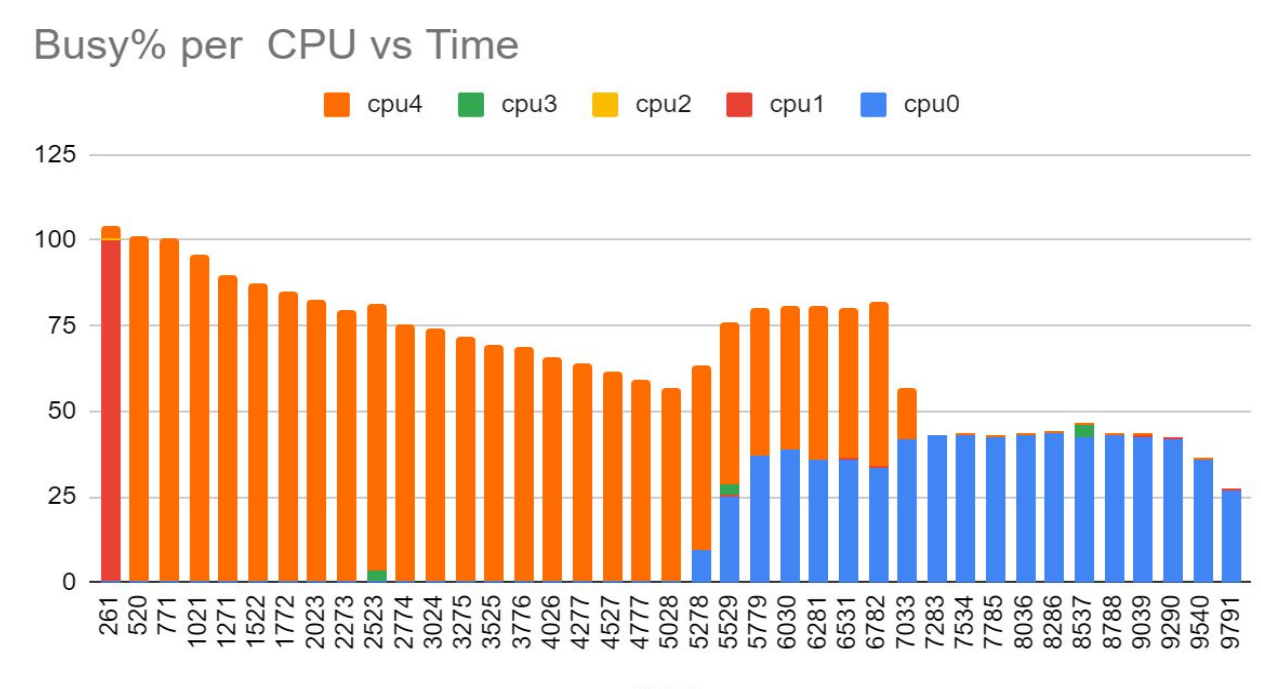

msec

# Example Ramp Down - Frequency

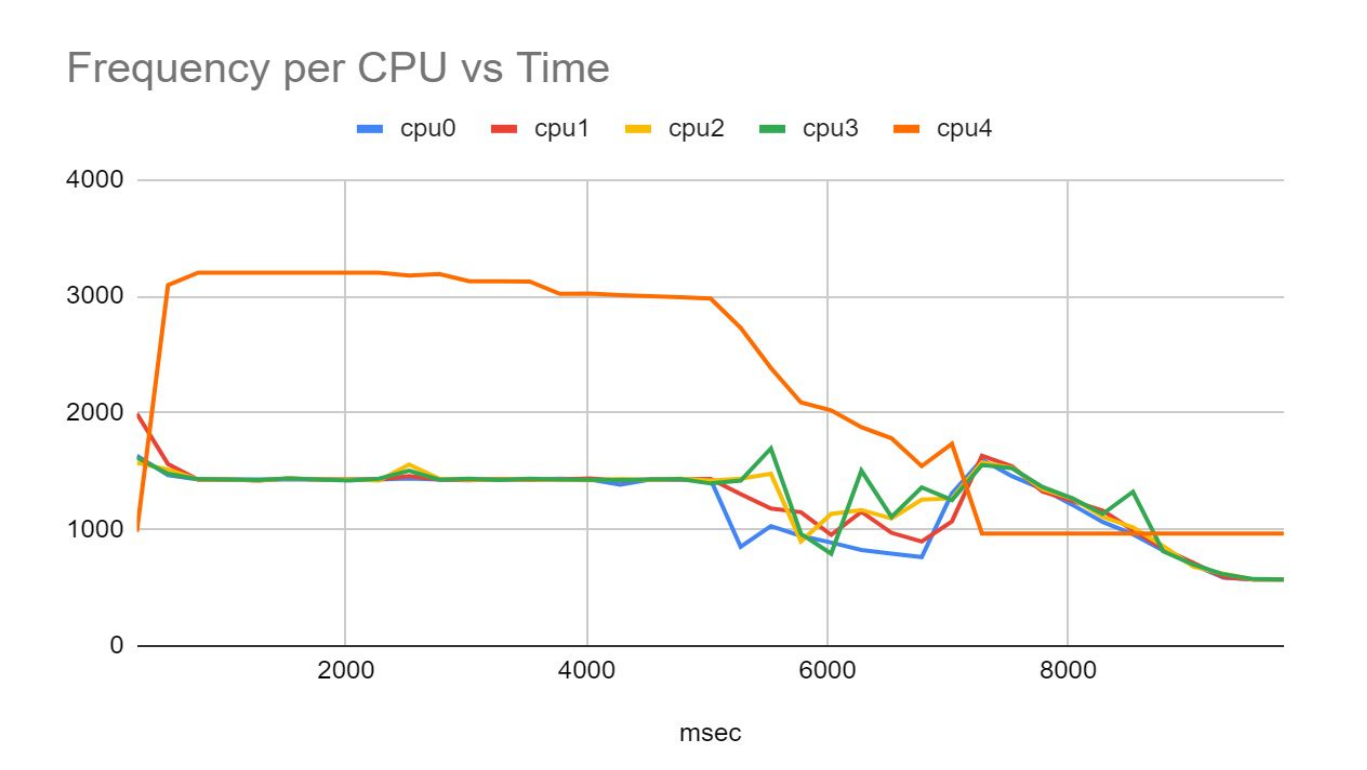

# Example Ramp Down Temperature

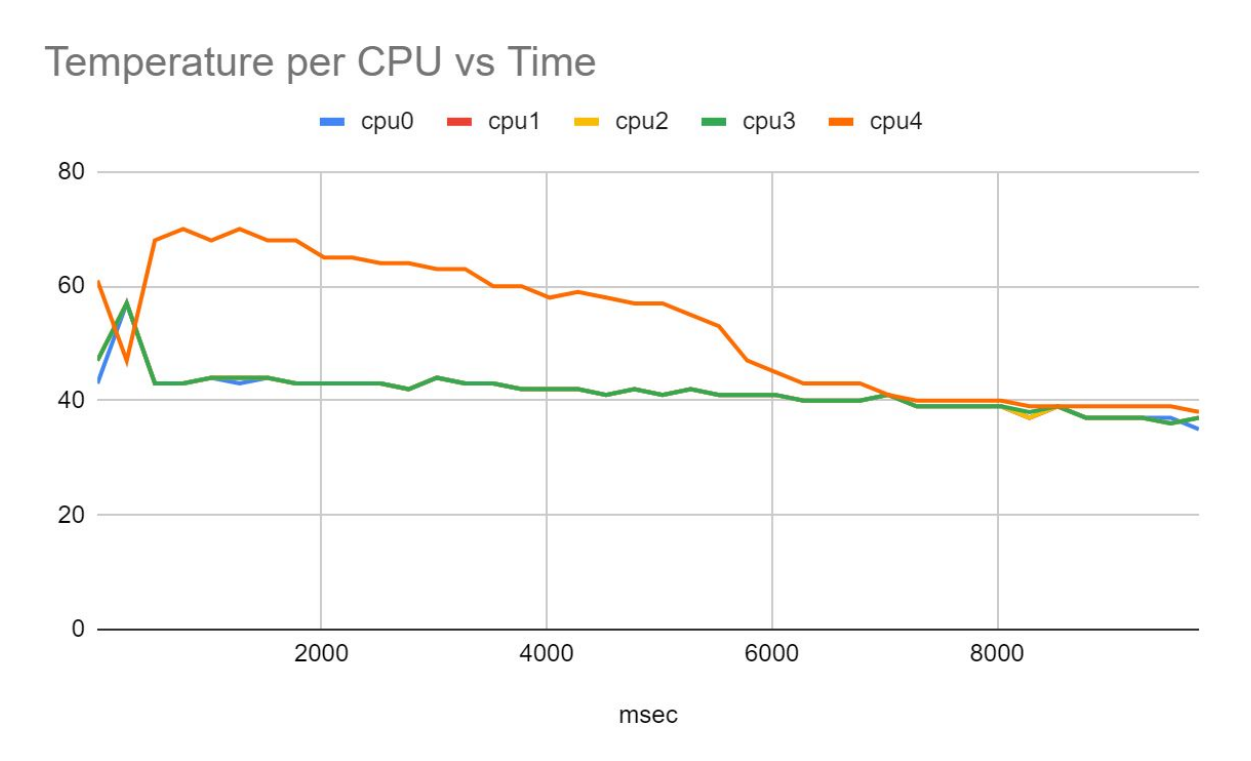

# Example Ramp Down - Power

#### **RAPL Package Power vs Time**

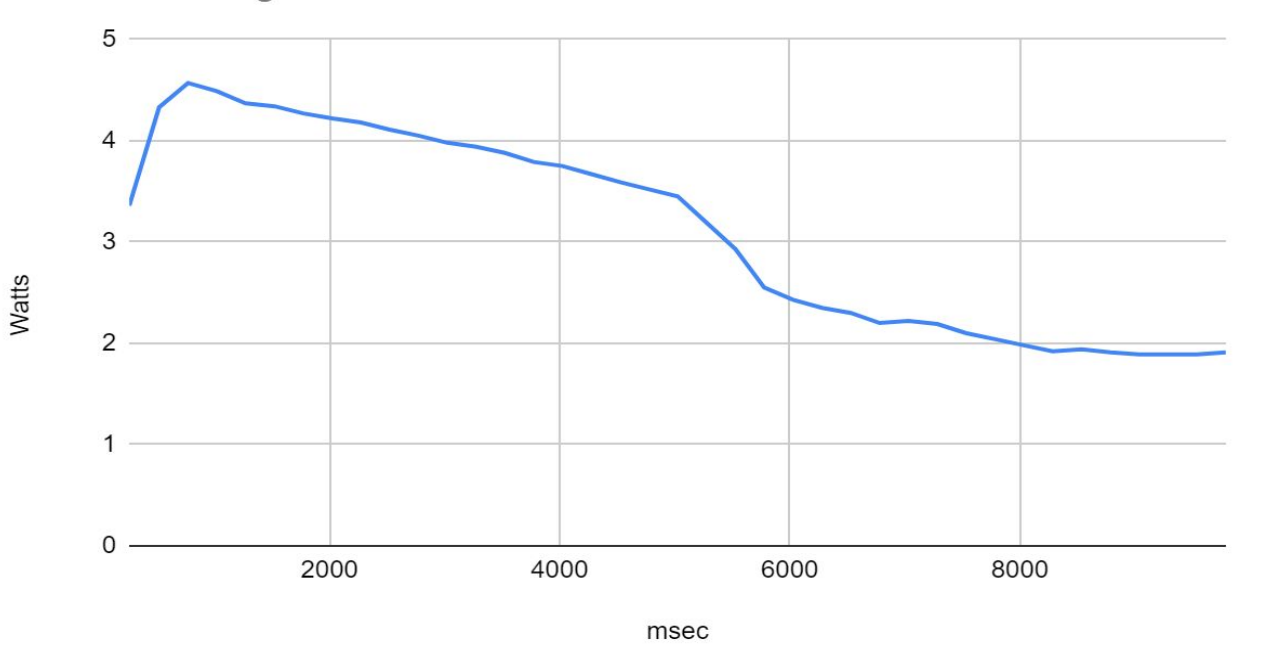

# Example Ramp Down: Summary

Summary Report:

- 100 Percent of Requested Throughput Achieved.
- 3.12 Average Watts
- 52 Task Migrations detected

Subjective Observations:

- Small->Big transition could have been faster
- Big -> small transition went meta-stable, but eventually worked

# What's Next?

What workloads are "interesting"?

Regression test scenarios?

Is .tsv the ultimate output?

Best way to distribute?